# Cropping and Resizing

#### Overview

- Cropping changes the aspect ratio of the image
  - Usually done to either change the image composition or in preparation for printing
  - The resolution of the image is not changed
- Resizing changes the resolution of the image
  - This is done to make a smaller file
  - Usually done to post the photo to social media, submit to the club website, or to email

### Cropping

- Change composition
  - Sometimes you want a different layout than what your camera took
- Remove distractions
  - Bring edges in to remove a distraction
- Prepare for printing
  - Often printing to a standard frame size requires cropping

## **Changing Composition**

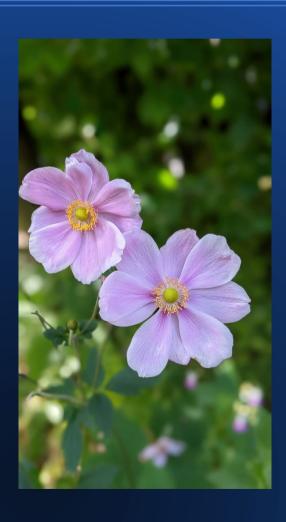

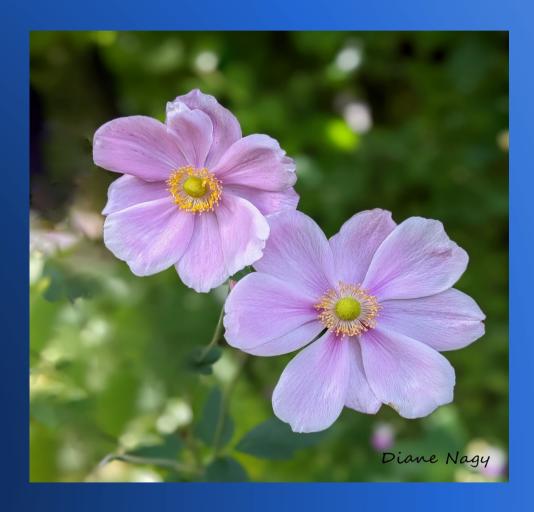

#### **Remove Distractions**

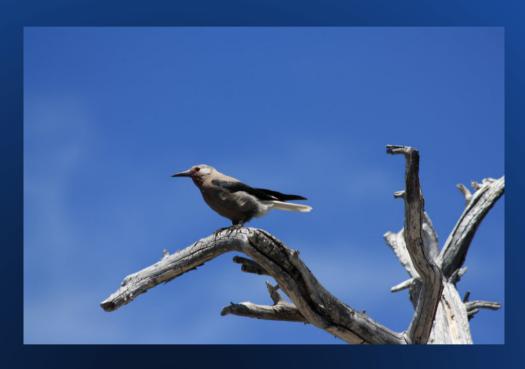

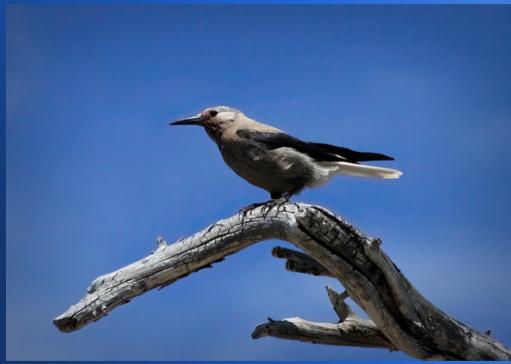

### **Cropping Demo**

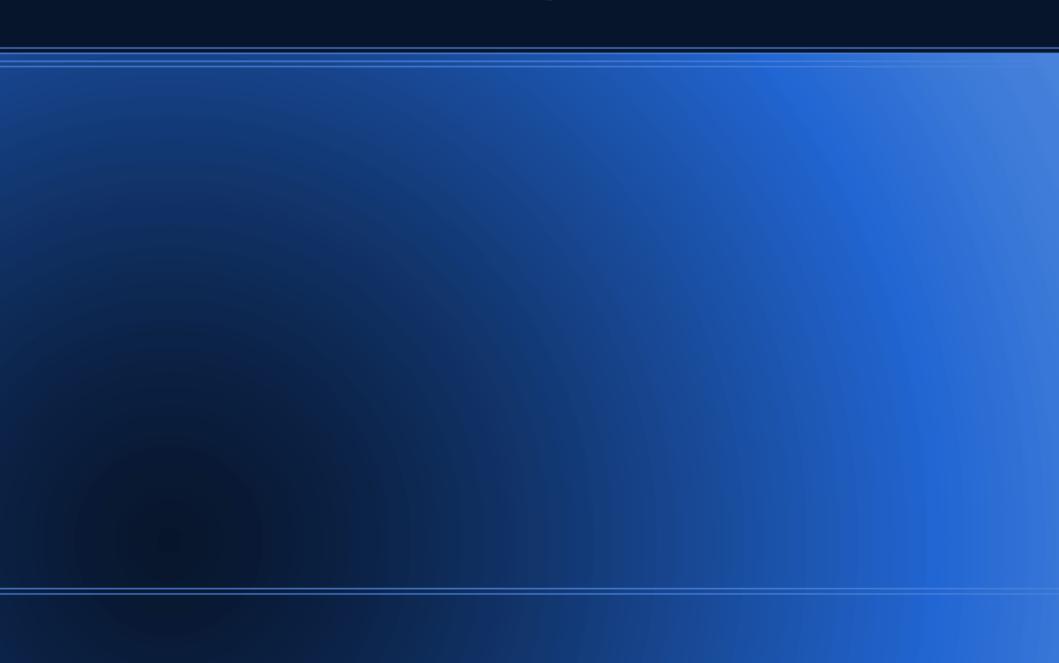

### Resizing

- Photo files from modern cameras can be huge and our club requires a maximum size for posting to the website, as do many email programs and social media
- Always resize on a copy of your image or save to a different filename
- Resizing shrinks the file size by lowering the resolution
  - The software "throws away" pixels and modifies the surrounding ones to compensate
  - Software might have multiple resizing options to determine the best way to do the modifications

### **Resizing Demo**

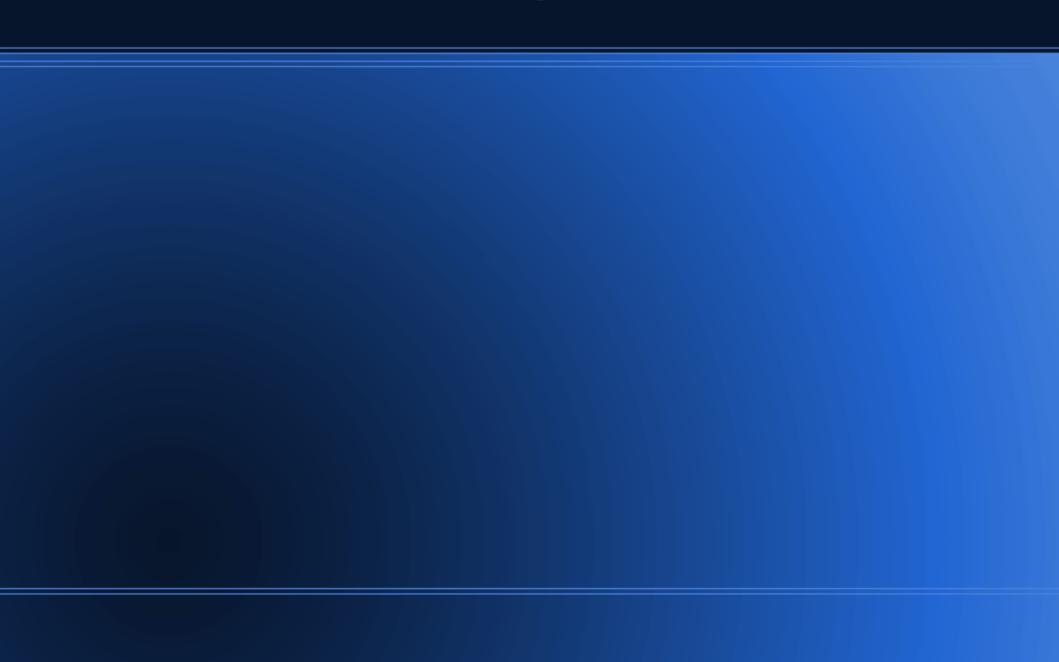